# **SAS® Performance Tuning Strategies and Techniques**

Kirk Paul Lafler, Software Intelligence Corporation, Spring Valley, CA

#### **ABSTRACT**

As SAS<sup>®</sup> Software becomes increasingly more popular, guidelines for its efficient use is critical. Areas deserving special consideration include program execution, I/O, disk space, and program maintenance. A collection of techniques and sample code are presented to illustrate numerous practical methods for gaining efficiency while using SAS Software.

#### **INTRODUCTION**

When developing SAS program code and/or applications, efficiency is not always given the attention it deserves, particularly in the early phases of development. System performance requirements can greatly affect the behavior an application exhibits. Active user participation is crucial to understanding application and performance requirements.

Attention should be given to each individual program function to assess performance criteria. Understanding user expectations (preferably during the early phases of the application development process) often results in a more efficient application. Consequently, the difficulty associated with improving efficiency as coding nears completion is often minimized. This paper highlights several areas where a program's performance can be improved when using SAS software.

#### **EFFICIENCY OBJECTIVES**

Efficiency objectives are best achieved when implemented as early as possible, preferably during the design phase. But when this is not possible, for example when customizing or inheriting an application, efficiency and performance techniques can still be "applied" to obtain some degree of improvement. Efficiency and performance strategies can be classified into five areas: CPU Time, Data Storage, Elapsed Time, I/O, and Memory.

Jeffrey A. Polzin of SAS Institute Inc. has this to say about measuring efficiency, *"CPU time and elapsed time are baseline measurements, since all the other measurements impact these in one way or another."* He continues by saying, *"... as one measurement is reduced or increased, it influences the others in varying degrees."* 

The simplest of requests can fall prey to one or more efficiency violations, such as retaining unwanted datasets in work space, not subsetting early to eliminate undesirable observations, or reading wanted as well as unwanted variables. Much of an application's inefficiency can be avoided with better planning and knowing what works and what does not prior to beginning the coding process. Most people do not plan to fail - they just fail to plan. Fortunately, efficiency gains can be realized by following a few guidelines.

#### **GUIDELINES TO HOLD DEAR**

The difference between a software application that has been optimized versus one that has not is often dramatic. By adhering to practical guidelines, an application can achieve efficiency in direct relationship to economies of scale. Generally, the first 90% of efficiency improvements are gained relatively quickly and easily by applying simple strategies. It is often the final 10% that, if pursued, proves to be the challenge. Consequently, you will need to be the judge of whether your application has reached "relative" optimal efficiency while maintaining a virtual balance between time and cost.

**Efficiency Scale** 

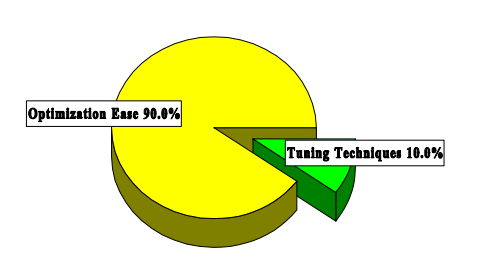

The following suggestions are not designed to be an exhaustive review of all known efficiency techniques, but as a sampling of proven methods that can provide some measure of efficiency. Efficiency techniques are presented for the following resource areas: CPU time, data storage, I/O, memory, and programming time. Coding examples are illustrated in *Table 1*.

#### **CPU Time**

- 1) Use KEEP= or DROP= data set options to retain desired variables.
- 2) Create and use indexes with large datasets.
- 3) Utilize macros for redundant code.
- 4) Use IF-THEN/ELSE statements to process data.
- 5) Use the DATASETS procedure COPY statement to copy datasets with indexes.
- 6) Use the SQL procedure to consolidate the number of steps.
- 7) Turn off the Macro facility when not needed.
- 8) Avoid unnecessary sorting plan its use.
- 9) Use procedures that support the CLASS statement.
- 10) Use the Stored Program Facility for complex DATA steps.

#### **Data Storage**

- 1) Use KEEP= or DROP= data set options to retain desired variables.
- 2) Use LENGTH statements to reduce variable size.
- 3) Use data compression strategies.
- 4) Create character variables as much as possible.
- 5) Use DATA NULL steps for processing null datasets.

### **I/O**

- 
- 1) Read only data that is needed.<br>2) Use WHERE statements to sul Use WHERE statements to subset data.
- 3) Use data compression for large datasets.
- 4) Use the DATASETS procedure COPY statement to copy datasets with indexes.
- 5) Use the SQL procedure to consolidate code.
- 6) Store data in SAS datasets, not external files.
- 7) Perform data subsets early and at same time.
- 8) Use KEEP= or DROP= data set options to retain desired variables.

#### **Memory**

- 1) Read only data that is needed.
- 2) Use WHERE conditions when possible.

#### **Programming Time**

- 1) Use the SQL procedure for code simplification.
- 2) Use procedures whenever possible.
- 3) Document programs and routines with comments.
- 4) Utilize macros for redundant code.
- 5) Code for unknown data values.
- 6) Assign descriptive and meaningful variable names.
- 7) Store formats and labels with the SAS data sets that use them.
- 8) Use the DATASETS procedure COPY statement to copy data sets with indexes.
- 9) Test program code using "complete" test data.

#### **SURVEY RESULTS**

A survey was conducted to elicit responses from participants on efficiency and performance. The *Efficiency and Performance Survey* is illustrated in *Table 2*. Analyzing the responses from each participant provided a better appreciation for what users and application developers look for as they apply efficiency methods and strategies.

The purpose for constructing the survey in the first place began in order to assess the general level of understanding that people have with various efficiency methods and techniques. What was found was quite interesting. The majority of users and application developers want their applications to be as efficient as possible. Many go to great lengths to implement sound strategies and techniques achieving splendid results. Unfortunately for others, a lack of familiarity with effective techniques often results in a situation where the application works, but may not realize its true potential.

Survey participants often indicated that efficiency and performance tuning is not only important, but essential to their application. Many cite response time as a critical objective and are always looking for ways to improve this benchmark. Charles Edwin Shipp of Shipp Consulting offers these comments on applying efficiency techniques, *"Efficiency shouldn't be considered as a one-time activity. It is best to treat it as a continuing process of reaching an optimal balance between competing resources and activities."* 

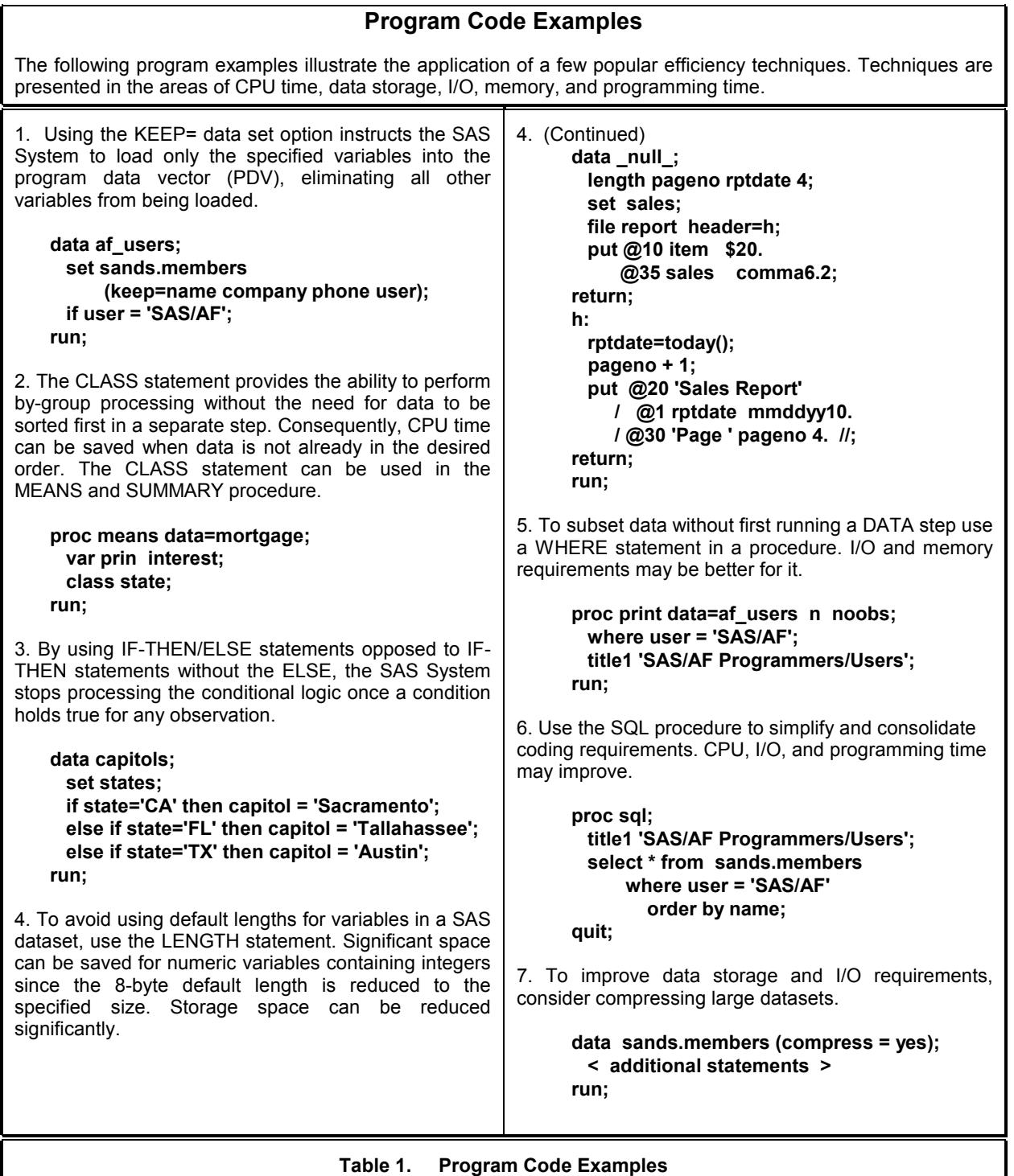

Other universally accepted findings consist of using WHERE, LENGTH, CLASS and KEEP=/DROP= data set options to retain only those variables necessary to the application; avoiding unnecessary sorting; verify the efficiency of simple and/or composite indexes using the IDXNAME= or IDXWHERE= OPTION; using SAS functions; and constructing DATA \_NULL\_ steps as effective techniques to improve the efficiency of an application.

Techniques receiving "strong" (between "Sometimes" and "Always"), but not unanimous, support among survey participants include using system options to control resources; deleting unwanted WORK datasets; combining two or more steps into a single step; storing and using formats and informats; creating and using simple and composite indexes consisting of discriminating variables; using the APPEND procedure to concatenate two data sets; constructing IF-THEN/ELSE statements to improve conditional processing; and saving intermediate files, especially for large multi-step jobs.

Sunil Kumar Gupta of Gupta Programming offers these suggestions on assigning informats, formats, and labels, *"Informats, formats, and labels are stored with many of our important SAS datasets to minimize processing time. A reason for using this technique is that many popular procedures use stored formats and labels as they produce output, eliminating the need to assign them in each individual step. This provides added incentives and value for programmers and end-users, especially since reporting requirements are usually time critical."*

A very interesting approach being used more users to achieve greater efficiency is to use the SQL Pass-Through Facility to access data stored in one or more database environments. The advantage for users is that this forces all processing to be performed on the host database (e.g., Oracle, DB2, Access, etc.) which is where it should be. Also, the SAS software and its associated processing costs are automatically transferred to the host database for even greater efficiencies.

The techniques cited by survey participants as "Sometimes" being used to achieve efficiency include using DATA set options, using data compression, conserving memory by turning off unnecessary components and/or options, using the SQL procedure to consolidate and simplify multiple operations, using the Stored Program Facility, creating and using DATA and SQL views to control environments where duplication of data is rampant, and using the DATASETS procedure COPY statement for databases with one or more indexes.

#### **LEARNING NECESSARY TECHNIQUES**

So how do people learn about efficiency techniques? A small number learn through formal training. Others find published guidelines (e.g., book(s), manuals, articles, etc.) on the subject. The majority indicated they learn techniques as a result of a combination of prior experiences, through acquaintances (e.g., User Groups), and/or on the job.

Any improvement is better than no improvement. Consequently, adhering to a practical set of guidelines can benefit significantly for many years to come. Survey responses revealed the following concerns:

- 1) An insufficient level of formal training exists on efficiency and performance.
- 2) A failure to plan in advance of the coding phase.
- 3) Insufficient time and inadequate budgets can often be attributed to ineffective planning and implementation of efficiency strategies.

# Acquaintances. On Job 65.0% Formal Training 10.0% Published Guidelines 25.0%

# Where Techniques are Learned

#### **CONCLUSION**

The value of implementing efficiency and performance strategies into an application cannot be over-emphasized. Careful attention should be given to individual program functions, since one or more efficiency techniques can often affect the architectural characteristics and/or behavior an application exhibits.

Efficiency techniques are learned in a variety of ways. Many learn valuable techniques through formal classroom instruction, while others find value in published guidelines such as books, manuals, articles, and videotapes. But the greatest value comes from other's experiences, as well as their own, by word-of-mouth, and on the job. Whatever the means, a little efficiency goes along way.

#### **REFERENCES**

- Fournier, Roger, 1991. Practical Guide to Structured System Development and Maintenance. Yourdon Press Series. Englewood Cliffs, N.J.: Prentice-Hall, Inc., 136-143.
- Hardy, Jean E. (1992), "Efficient SAS Software Programming: A Version 6 Update," Proceedings of the Seventeenth Annual SAS Users Group International Conference, 207-212.
- Lafler, Kirk Paul (2009), "SAS Performance Tuning Techniques," Twin Cities Area SAS Users Group (TCASUG) 2009 Meeting.

Lafler, Kirk Paul (2007), "SAS Performance Tuning Techniques," WUSS 2007 Conference.

Lafler, Kirk Paul (2000), "Efficient SAS Programming Techniques," MWSUG 2000 Conference.

- Lafler, Kirk Paul (1985), "Optimization Techniques for SAS Applications," Proceedings of the Tenth Annual SAS Users Group International Conference, 530-532.
- Polzin, Jeffrey A. (1994), "DATA Step Efficiency and Performance," Proceedings of the Nineteenth Annual SAS Users Group International Conference, 1574-1580.

SAS Institute Inc. (1990), SAS Programming Tips: A Guide to Efficient SAS Processing, Cary, NC, USA.

- Valentine-Query, Paige (1991), "Introduction to Efficient Programming Techniques," Proceedings of the Sixteenth Annual SAS Users Group International Conference, 266-270.
- Wilson, Steven A. (1994), "Techniques for Efficiently Accessing and Managing Data," Proceedings of the Nineteenth Annual SAS Users Group International Conference, 207-212.

#### **ACKNOWLEDGMENTS**

The author would like to thank the MWSUG 2009 Conference Committee including Joe Novotny, Hands-on Workshop (HOW) Section Chair, for inviting me to present this paper and HOW, as well as George Hurley and Matt Karafa, MWSUG 2009 Conference Co-Chairs, for a great Conference.

I'd also like to thank Sunil Kumar Gupta, Gupta Programming; Charles Edwin Shipp, Shipp Consulting; and Russell Holmes, Synteract for participating in the efficiency survey and offering valuable comments, suggestions, and for their support during the development of this paper.

#### **TRADEMARKS**

SAS and all other SAS Institute Inc. product or service names are registered trademarks or trademarks of SAS Institute Inc. in the USA and other countries. ® indicates USA registration.

Other brand and product names are trademarks of their respective companies.

#### **AUTHOR'S BIOGRAPHY**

Kirk Paul Lafler is consultant and founder of Software Intelligence Corporation and has been programming in SAS since 1979. As a SAS Certified Professional and SAS Institute Alliance Member (1996 – 2002), Kirk provides IT consulting services and training to SAS users around the world. As the author of four books including *PROC SQL: Beyond the Basics Using SAS* (SAS Institute. 2004), he has written more than four hundred peer-reviewed papers and articles, and been an Invited speaker at more than three hundred SAS International, regional, local, and special-interest user group conferences and meetings throughout North America. His popular SAS Tips column, "Kirk's Korner of Quick and Simple Tips", appears regularly in several SAS User Group newsletters and Web sites, and his fun-filled SASword Puzzles is featured in SAScommunity.org.

Comments and suggestions can be sent to:

Kirk Paul Lafler Software Intelligence Corporation World Headquarters P.O. Box 1390 Spring Valley, California 91979-1390 E-mail: KirkLafler@cs.com

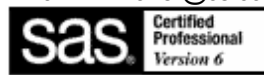

## **EFFICIENCY AND PERFORMANCE SURVEY**

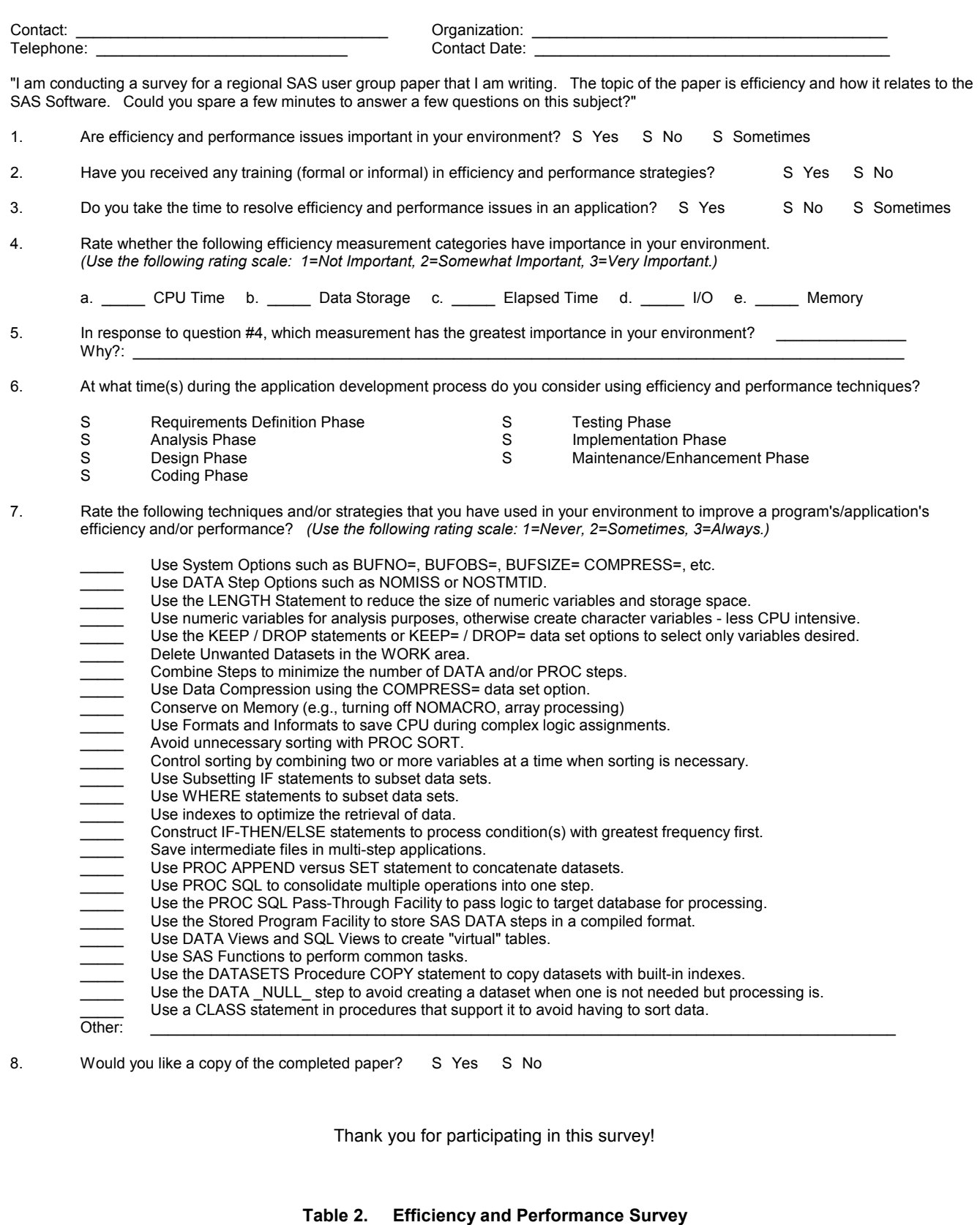